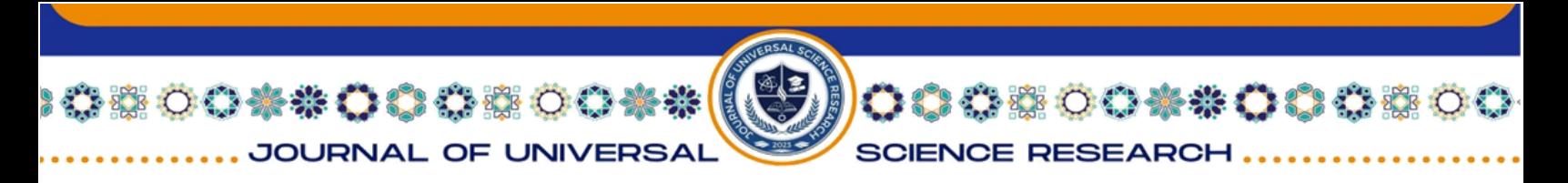

#### ISSN (E): 2181-4570

# **ASTRONOMIYADAN BA'ZI MASALALAR VA ULARNING YECHIM USULLARI PYTHON DASTURIDA KODLAR ORQALI TUSHUNTIRISH**

*Qurbonova Surayyo- Navoiy davlat pedagogika instituti talabasi, Xaitova Sevinch- Navoiy davlat pedagogika instituti talabasi Ilmiy rahbar: Sayfullayeva Gulhayo- Navoiy davlat pedagogika instituti dotsenti*

#### import math

 $Q = 0$  $q = 0$  $a = 0$  $T = 0$  $V = 0$  $aq = 0$  $aQ = 0$  $soz = ""$  $jav = "$  $sozi = "$ 

print("\*\*\*\*\*\*\*\*\*\*\*\*\*\*\*\*\*\*\*\*\*\*\*\*\*\*\*\*\*\*\*\*\*\*\*\*\*\*\*\*\*\*\*\*\*\*\*\*\*\*\*\*\*\*\*\*\*\* \*\*\*\*\*\*\*\*\*\*\*")

print("\* Astronomiyadan masalalar yechadigan dasturga xush kelibsiz! \*") print("\*\*\*\*\*\*\*\*\*\*\*\*\*\*\*\*\*\*\*\*\*\*\*\*\*\*\*\*\*\*\*\*\*\*\*\*\*\*\*\*\*\*\*\*\*\*\*\*\*\*\*\*\*\*\*\*\*\* \*\*\*\*\*\*\*\*\*\*\*\n")

624

while True: print("Qaysi parametrni topmoqchisiz.....") print("1.a-Sayyora orbitasining katta yarim o'qi") print("2.V-Sayyoraning o'rtacha orbital tezligi") print("3.Perigeliy va afeliy masofalari")

```
soz = input()if soz == "a" or soz == "1":
```
## ISSN (E): 2181-4570

**SCIENCE RESEARC** 

8004#00#

JOURNAL OF UNIVERSA

```
print("Sizga aynan qaysi parametr kerak.....")
print("1.a-Sayyora orbitasining katta yarim o'qi")
print("2.Q-Sayyoraning afeliy masofasi")
print("3.q-Sayyoraning perigeliy masofasi")
sozi = input()if sozi == "a" or sozi == "1":
print("afeliy masofasini kiriting.....")
Q = float(input))print("perigeliy masofasini kiriting.....")
q = float(input))print("Sayyora orbitasining katta yarim o'qi= ", (q + Q)/2)
for i in range(10):
print("*,", end="")elif sozi == "Q" or sozi == "2":
print("Sayyora orbitasining katta yarim o'qini kiriting.....")
a = float(input))print("perigeliy masofasini kiriting.....")
q = float(input))print("Sayyoraning afeliy masofasi= ", 2 * a - q)
for i in range(10):
print("*", end="")elif sozi == "q" or sozi == "3":
print("Sayyora orbitasining katta yarim o'qini kiriting.....")
a = float(input))print("Sayyoraning afeliy masofasini kiriting.....")
Q = float(input))print("Sayyoraning perigeliy masofasi= ", 2 * a - Q)
for i in range(10):
Rasm-2:
```
625

**SOO \* \* OO OO JOURNAL OF UNI** 

ISSN (E): 2181-4570

**SCIENCE RESEARCH** 

**XXOOOO**OO

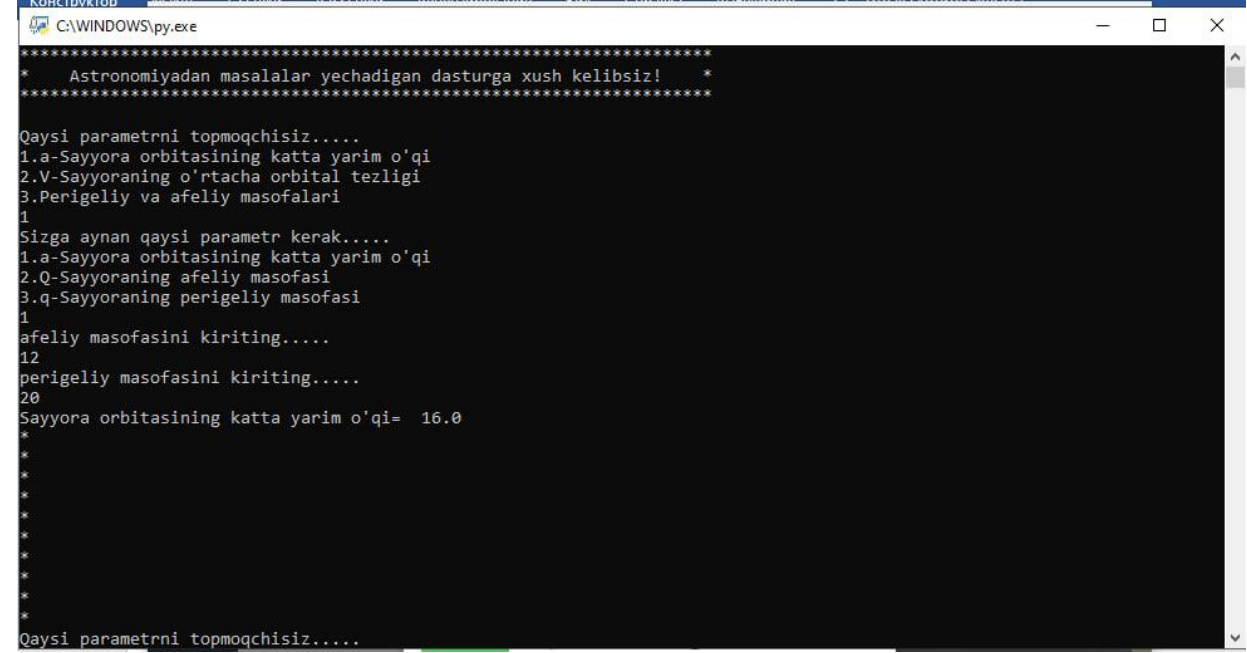

```
print("*", end="")
elif soz == "V" or soz == "2":
print("Sizga aynan qaysi parametr kerak.....")
print("1.V-Sayyoraning orbital tezligi")
print("2.a-Sayyoraning orbita radiusi")
print("3.T-Sayyoraning quyosh atrofida aylanish davri")
sozi = input()if sozi == "V" or sozi == "1":
print("Sayyoraning orbita radiusini kiriting.....")
a = float(input))print("Sayyoraning quyosh atrofida aylanish davrini kiriting.....")
T = float(input))print("Sayyoraning orbital tezligi= ", ((2 * math.pi * a) / T))for i in range(10):
print("*", end="")
Rasm-3:
```
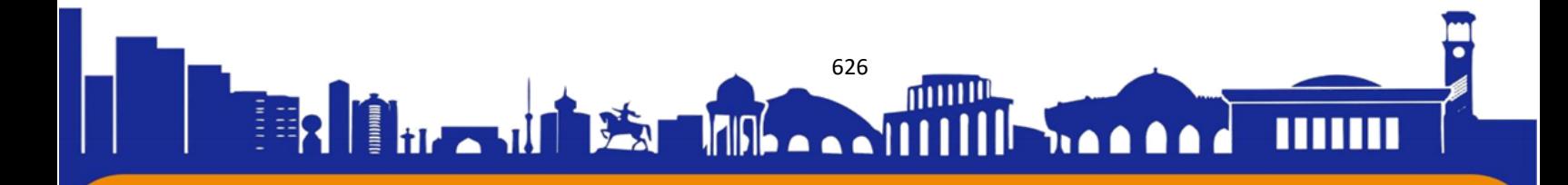

**SOO \*\* 00000** JOURNAL OF UNIVERSA

ISSN (E): 2181-4570

**SCIENCE RESEARCH** 

: 00\*\* 000 00

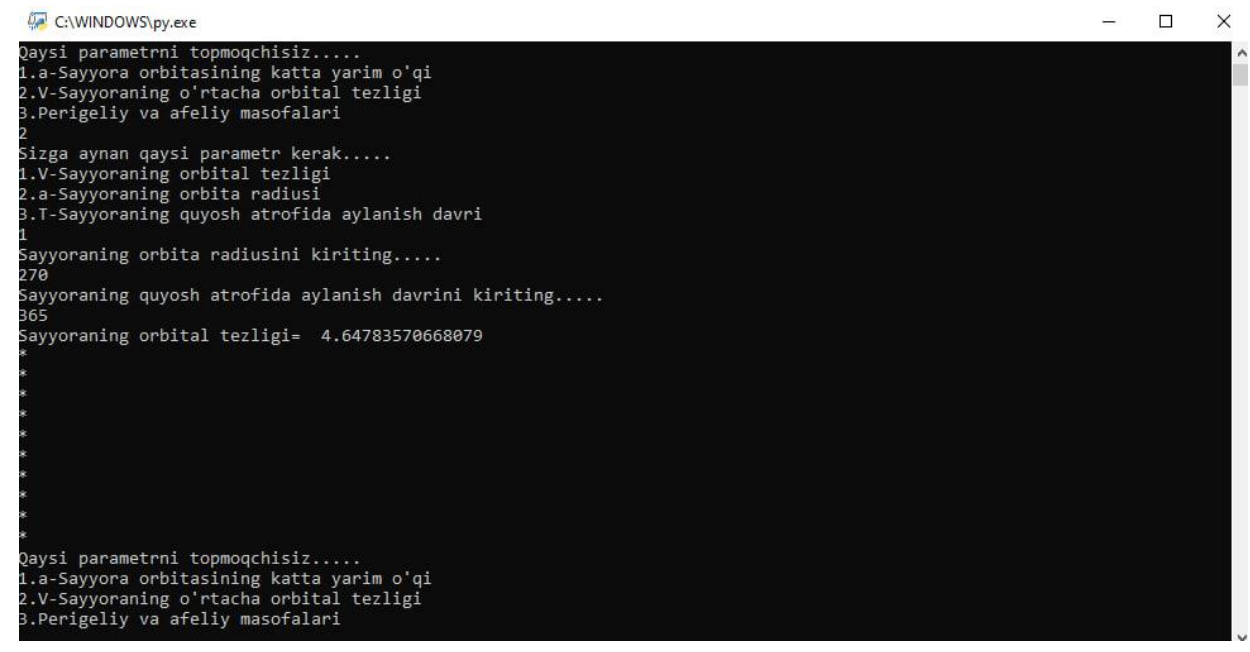

elif sozi  $==$  "a" or sozi  $==$  "2":

```
627
      print("Sayyoraning orbital tezligini kiriting.....")
      V = float(input))print("Sayyoraning quyosh atrofida aylanish davrini kiriting.....")
      T = float(input))print("Sayyoraning orbita radiusi a= ", (V * T) / (2 * math.pi))
      for i in range(10):
      print("*,", end="")elif sozi == "T" or sozi == "3":
      print("Sayyoraning orbital tezligini kiriting.....")
      V = float(input))print("Sayyoraning orbita radiusini kiriting.....")
      a = float(input))print("Sayyoraning quyosh atrofida aylanish davrini kiriting T= ", (2 * math.pi * 
a) \langle V \ranglefor i in range(10):
      print("*", end="")elif soz == "Perigeliy va afeliy masofalari" or soz == "3":
      print("Sizga aynan qaysi parametr kerak.....")
      print("1.q-Sayyoraning perigeliy masofasi")
```
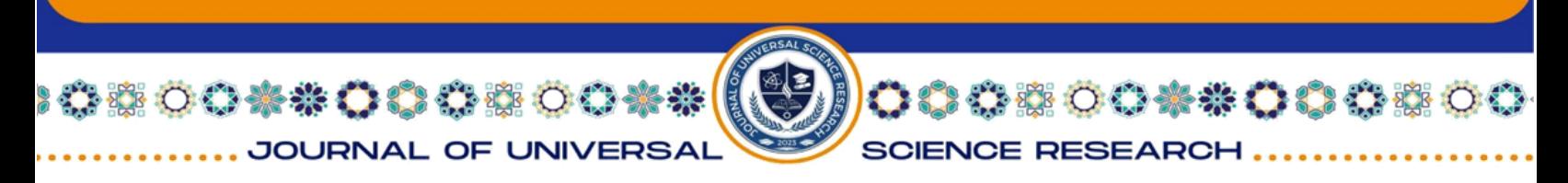

### ISSN (E): 2181-4570

print("2.Q-Sayyoraning afeliy masofasi")

print("3.aq-Sayyora orbitasining katta yarim o'qini perigeliy masofasi orqali topish")

print("4.aQ-Sayyora orbitasining katta yarim o'qini afeliy masofasi orqali topish")

```
sozi = input()if sozi == "q" or sozi == "1":
print("Sayyoraning orbita radiusini kiriting.....")
a = float(input))print("Sayyoraning quyosh atrofida aylanish ekssentrisitetini kiriting.....")
e = float(input))print("Sayyoraning perigeliy masofasi q= ", a * (1 - e))
for i in range(10):
print("*", end="")
elif sozi == "Q" or sozi == "2":
print("Sayyoraning orbita radiusini kiriting.....")
a = float(input))print("Sayyoraning quyosh atrofida aylanish ekssentrisitetini kiriting.....")
e = float(input))print("Sayyoraning afeliy masofasi Q=", a * (1 + e))
for i in range(10):
print("*", end="")
```
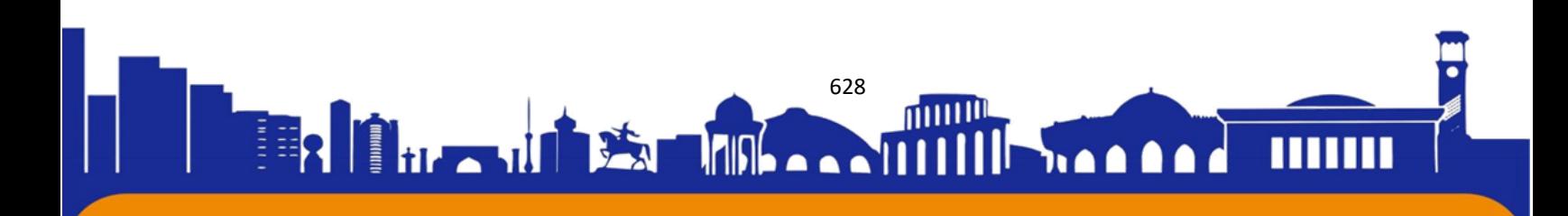